# **MSTech PDF Split Merge с кряком Скачать бесплатно [Win/Mac]**

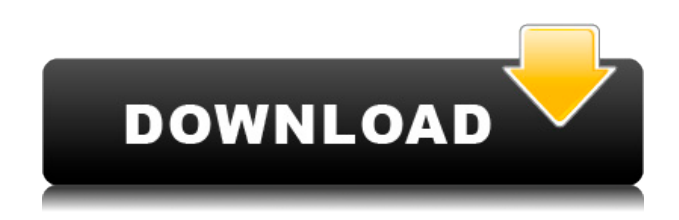

### **MSTech PDF Split Merge Download For Windows 2022**

Предварительный просмотр, разделение и объединение PDF-файлов без проблем. Разделить PDF с помощью контекстного меню Функция Split PDF в MSTech PDF Split Merge позволяет разделить PDF-файлы на несколько новых файлов. Неважно, много страниц в исходном PDFфайле или только одна, вы можете разбить его на несколько страниц всего за несколько секунд. Разделить несколькими способами Разделение на страницы на лету и разделение на диапазон страниц. Разделить PDF постранично. Разделить PDF на несколько документов. Разделить PDF на произвольный диапазон. Разделить PDF на несколько файлов PDF. Разделить PDF постранично. Разделить PDF на несколько файлов PDF. Разделить PDF на несколько новых файлов PDF. Разделить PDF на несколько файлов PDF документа. Разделить PDF. Разделить PDF в указанном диапазоне страниц. Разделить PDF в указанном диапазоне страниц. Разделить PDF на несколько страниц. Разделить PDF в указанном диапазоне. Разделите PDF на несколько разных PDF-документов. Разделить PDF на произвольный диапазон. Разделить PDF на несколько документов. Разделить PDF на несколько файлов PDF. Разделить PDF на несколько новых PDF-документов. Разделить PDF на несколько файлов PDF документа. Разделить PDF на произвольный диапазон. Разделить PDF на несколько документов. Разделить PDF на несколько файлов PDF. Разделить PDF на несколько новых PDF-документов. Разделить PDF на произвольный диапазон. Разделить PDF на несколько документов. Разделить PDF на несколько файлов PDF. Разделить PDF на несколько новых PDF-документов. Разделить PDF на произвольный диапазон. Разделить PDF на несколько документов. Разделить PDF на несколько файлов PDF. Разделить PDF на несколько новых PDF-документов. Разделить PDF на несколько файлов PDF документа. Разделить PDF на произвольный диапазон. Разделить PDF на несколько документов. Разделить PDF на несколько файлов PDF. Разделить PDF на несколько новых PDFдокументов. Разделить PDF на произвольный диапазон. Разделить PDF на несколько документов. Разделить PDF на несколько файлов PDF. Разделить PDF на несколько новых PDFдокументов. Разделить PDF на несколько файлов PDF документа. Разделить PDF на произвольный диапазон. Разделить PDF на несколько документов. Разделить PDF на несколько файлов PDF. Разделить PDF на несколько новых PDF-документов. Разделить PDF на произвольный диапазон. Разделить PDF на несколько документов. Разделить PDF на несколько файлов PDF. Разделить PDF на несколько новых PDF-документов. Разделить PDF на произвольный диапазон. Разделить PDF на несколько документов. Разделить PDF на несколько файлов PDF. Разделить PDF на несколько новых PDF-документов. Разделить PDF на произвольный диапазон. Разделить PDF на несколько документов

# **MSTech PDF Split Merge (April-2022)**

MSTech PDF Split Merge Crack For Windows — это комплексное решение, которое помогает вам разделять или объединять PDF-файлы в любом количестве комбинаций. С помощью этого программного обеспечения вы можете разделять и объединять PDF-файлы любым способом, используя различные функции разделения и объединения. Создавайте PDF-файлы простым щелчком правой кнопкой мыши. Разделите файлы PDF на отдельные страницы. Получите несколько фрагментов страниц из одного файла PDF. Объедините несколько файлов PDF в один

документ. MSTech PDF Split Merge Serial Key — это комплексный инструмент, который помогает вам разделять и объединять PDF-файлы в любом количестве комбинаций. Простой в использовании Благодаря простому пользовательскому интерфейсу MSTech PDF Split Merge Crack For Windows вы можете разделять или объединять PDF-документы любым удобным для вас способом. Кроме того, пакетный процесс очень прост и эффективен, поскольку не требует сложных настроек или дополнительных мастеров. Очень высокая производительность Если у вас есть несколько файлов PDF для объединения и объединения в один выходной документ, это поможет вам сохранить очень быстрый рабочий процесс. Обладая высокой производительностью и отличным интерфейсом, это самый простой и эффективный инструмент, который я когда-либо использовал для разделения и объединения PDF-файлов. Очень чистый и простой в использовании Это так просто использовать эту программу; даже новичок может легко использовать его и получить желаемый результат. Разработчик уделил внимание деталям. Следует отметить, что программа поддерживает все новейшие операционные системы (Windows, Mac OSX и Linux). Давайте начнем! MSTech PDF Раздельное слияние Скачать Как использовать раздельное слияние MSTech PDF? MSTech PDF Split Merge For Windows 10 Crack — это простой и эффективный PDF-процессор для различных операций разделения и слияния PDF-файлов. Программное обеспечение позволяет выполнять простые действия, не задумываясь о сложных настройках или опциях. По сути, вы можете разделять и объединять PDF-файлы разными способами. Разделить PDF Все, что вам нужно, чтобы разбить файл PDF, это добавить его в список файлов с минимумом настроек. Программное обеспечение позаботится обо всем остальном и упорядочит разделенные PDF-файлы в указанном каталоге. Вставить настройки диапазона страниц Вы также можете определить разбиения, которые вы хотите выполнить в данном PDF-файле, используя настройки диапазона страниц. Эта функция особенно полезна, если вы хотите разделить PDF-файл на главы, разделы или страницы. Объединение нескольких PDF-файлов MSTech PDF Split Merge Product Key также может помочь вам объединить несколько PDF-файлов в один документ, либо добавив их в список, либо просто щелкнув файл правой кнопкой мыши и выбрав параметр слияния. Это очень рекомендуется 1eaed4ebc0

### **MSTech PDF Split Merge Free Download**

• Объединение нескольких PDF-файлов в один PDF-файл • Разделить многостраничный PDFфайл на отдельные страницы. • Разделить PDF на папки • Разделить PDF на новую страницу • Разбивать PDF на страницы (как копировальный аппарат) • Разделить PDF на несколько страниц в папки • Разделить многостраничный PDF-файл на страницы • Разделить PDF на страницы с произвольным диапазоном страниц. • Разделить PDF на страницы в соответствии с закладками • Разделить PDF на новый PDF-документ • Конвертировать pdf в разные форматы • Объединение нескольких PDF-файлов в один PDF-файл • Объединение многостраничных PDFфайлов в один PDF-файл • Разделить многостраничный PDF-файл на отдельные страницы. • Разделить PDF на папки • Разделить PDF на новую страницу • Разбивать PDF на страницы (как копировальный аппарат) • Разделить PDF на несколько страниц в папки • Разделить многостраничный PDF-файл на страницы • Разделить PDF на страницы с произвольным диапазоном страниц. • Разделить PDF на страницы • Разделить многостраничный PDF-файл на страницы • Объединить все PDF-файлы в один PDF-файл. • Разделить многостраничный PDFфайл на страницы • Разделить PDF на страницы • Объединение многостраничных PDF-файлов в постраничное • Объединение многостраничных PDF-файлов в страницы • Объединение многостраничных PDF-файлов в постраничное • Объединение многостраничных PDF-файлов в страницы • Объединение многостраничных PDF-файлов в страницы • Разделить многостраничный PDF-файл на страницы • Объединение многостраничных PDF-файлов в страницы • Объединение многостраничных PDF-файлов в страницы • Разделить многостраничный PDF-файл на страницы по заданному диапазону страниц. • Разделить многостраничный PDF-файл на страницы по заданному диапазону страниц. • Разделить многостраничный PDF-файл на страницы по заданному диапазону страниц. • Разделить многостраничный PDF-файл на страницы по заданному диапазону страниц. • Объединить все PDF-файлы в один PDF-файл. • Разделить многостраничный PDF-файл на страницы по заданному диапазону страниц. • Разделить многостраничный PDF-файл на страницы по заданному диапазону страниц. • Разделить многостраничный PDF-файл на страницы по заданному диапазону страниц. • Разделить многостраничный PDF-файл на страницы по заданному диапазону страниц. • Объединение многостраничных PDF-файлов в страницы по пользовательскому диапазону страниц. • Объединение многостраничных PDF-файлов в страницы по пользовательскому диапазону страниц. • Объединение многостраничных PDFфайлов в страницы по пользовательскому диапазону страниц. • Объединение многостраничных PDF-файлов в страницы по пользовательскому диапазону страниц. • Разделить многостраничный PDF-файл на страницы по заданному диапазону страниц. • Разделить многостраничный PDF-файл на страницы по заданному диапазону страниц. • Объединение многостраничных PDF-файлов в страницы по пользовательскому диапазону страниц. • Объединение многостраничных PDF-файлов в страницы по пользовательскому диапазону страниц.

#### **What's New In MSTech PDF Split Merge?**

MSTech PDF Split Merge — эффективная программа, используемая для одновременного

разделения нескольких PDF-файлов на несколько PDF-файлов. Его основной целью является повышение скорости вашего ПК. Разделение файлов PDF После того, как вы разделите файл PDF, вы сможете просматривать его содержимое. Объединение файлов PDF Вы также можете объединить все PDF-файлы, которые вы только что разделили, в один PDF-файл одновременно. Вы также можете поиграть с файлами видео и изображений, если MSTech PDF Split Merge интегрирован со средствами просмотра файлов. Особенности - Добавляет файлы/папки на ваш компьютер одним щелчком мыши. - Разделяет или объединяет выбранные PDF-файлы/папки в несколько новых PDF-файлов/папок. - Выберите положение разделения/объединения каждого файла/папки PDF. - Разделяйте PDF-файлы/папки по номеру страницы с настраиваемым диапазоном страниц. - Создавайте PDF-файлы/папки с пользовательскими именами файлов. - Поддерживает защиту паролем для защиты ваших PDF-файлов/папок от несанкционированного доступа. - Получите программу бесплатно! Скачать бесплатно MSTech PDF Раздельное слияние WeatherForecaster 1.5 — это приложение, которое прогнозирует погоду и многое другое. Купив программу, вы сможете прогнозировать погоду на каждый час, день, неделю, месяц или год. Все, что вам нужно сделать, это ввести название города или штата, в котором вы живете, и появится прогноз погоды на текущий день. WeatherForecaster 1.5 — это приложение, которое прогнозирует погоду и многое другое. Купив программу, вы сможете прогнозировать погоду на каждый час, день, неделю, месяц или год. Все, что вам нужно сделать, это ввести название города или штата, в котором вы живете, и появится прогноз погоды на текущий день. Прогноз погоды 1.5 Скриншоты WeatherForecaster Описание издателя WeatherForecaster WeatherForecaster 1.5 — это приложение, которое прогнозирует погоду и многое другое. Купив программу, вы сможете прогнозировать погоду на каждый час, день, неделю, месяц или год.Все, что вам нужно сделать, это ввести название города или штата, в котором вы живете, и появится прогноз погоды на текущий день. WeatherForecaster 1.5 Особенности Мы оснастили это приложение чрезвычайно быстрыми компьютерами, так что ваши прогнозы погоды появятся у вас в кратчайшие сроки. Как работает прогноз погоды Программа работает очень просто. Вы вводите

# **System Requirements:**

Графический процессор DirectX 8.0: NVIDIA 8800GT или ATI X1900 Microsoft DirectX Windows 7 Память: 16 ГБ Память: 1 ГБ Поддерживается контроллер DualShock 3 Дата выпуска: 4 августа 2012 г. Для воспроизведения следующего контента требуется контроллер DualShock 3 (продается отдельно): Все ранее выпущенные игры, в том числе: Dragon's Dogma Кровавый Чувство долга: секретные операции Служебный долг: Black Ops 2 Call of Duty: Black Ops рассекречена